## **Navigating CalAgPermits**

## *Navigating the Home Page:*

The Home Page is the most important and frequently used page on the CalAgPermits website. From here you can access all of the primary features of the system. This overview will help you take full advantage of everything CalAgPermits has to offer.

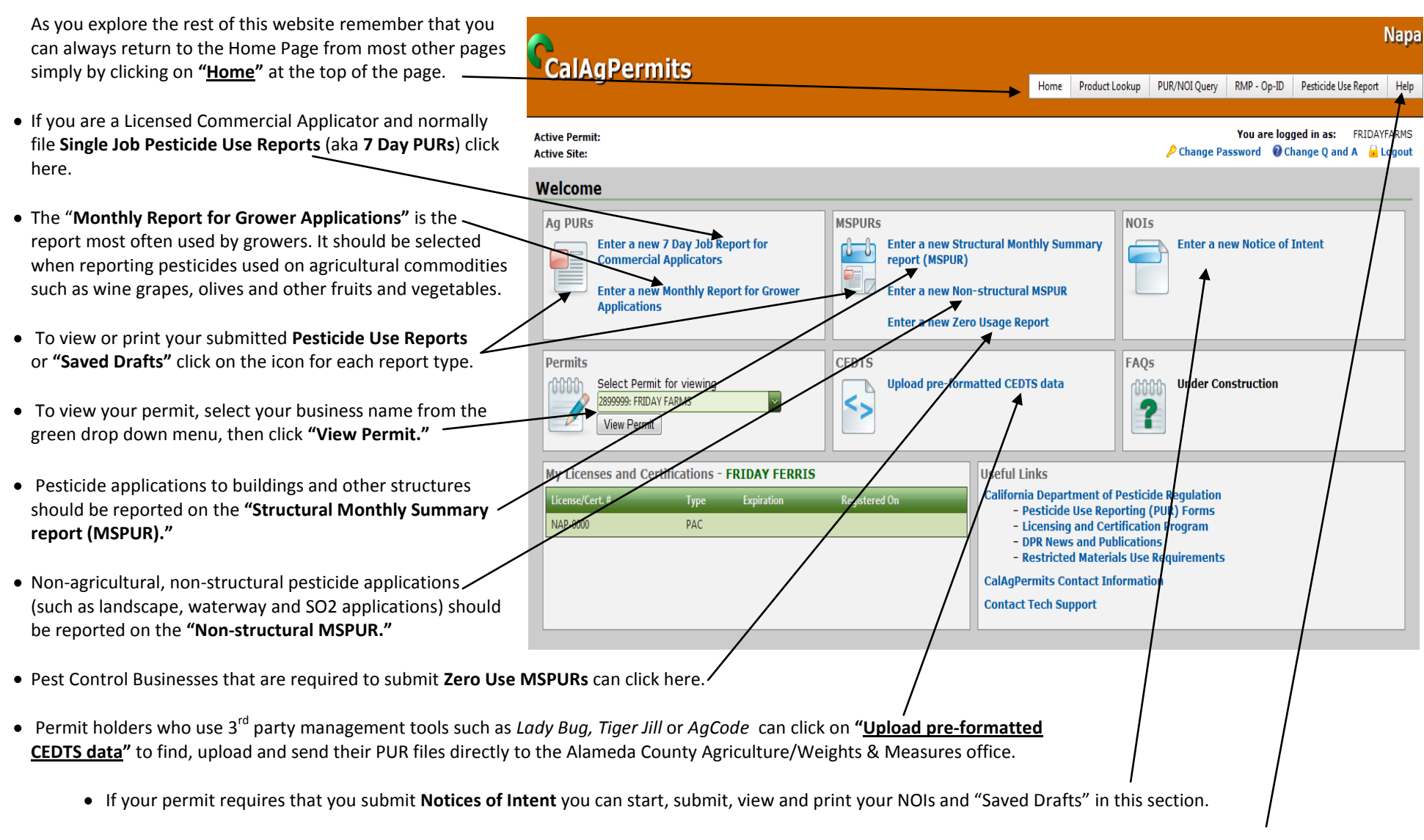

For more detailed WebUser Instructions click on the **"Help"** icon at the top right corner side of the Home Page.